# BREVET DE TECHNICIEN SUPÉRIEUR BIOANALYSES ET CONTRÔLES

# ÉPREUVE E3 – UNITÉ U33 BIOLOGIE CELLULAIRE ET MOLÉCULAIRE ET TECHNOLOGIES D'ANALYSE

# SESSION 2020

 $\overline{\phantom{a}}$ 

Durée : 2 heures Coefficient : 3

 $\overline{\phantom{a}}$ 

## **Calculatrice interdite**

### **Matériel autorisé :**

- Dictionnaire anglais-français.

**Capacités évaluées :**

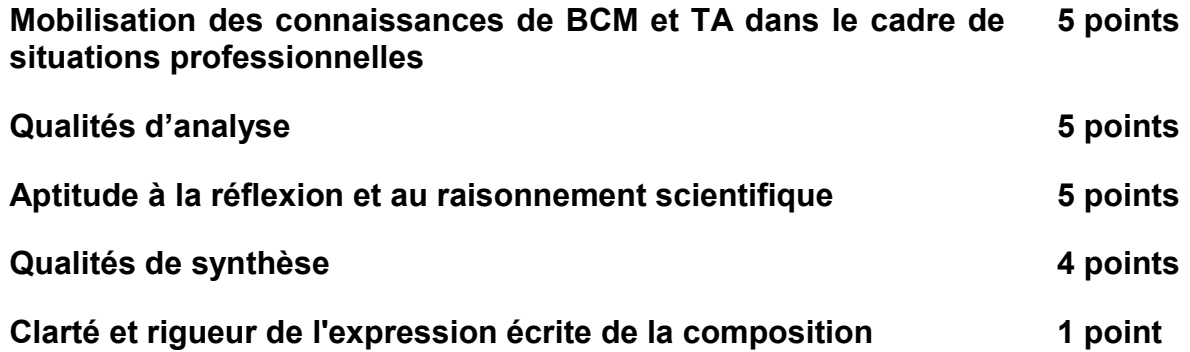

Dès que le sujet vous est remis, assurez-vous qu'il est complet. Le sujet se compose de 10 pages numérotées de 1/10 à 10/10.

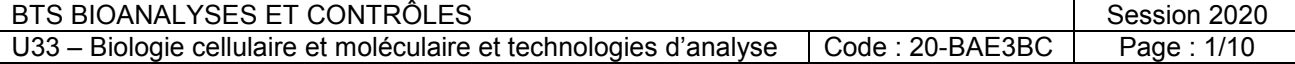

# **NOUVELLES STRATÉGIES VACCINALES : INDUCTION D'UNE IMMUNITÉ DES MUQUEUSES**

Le virus respiratoire syncitial bovin (BRSV), dont la structure est présentée dans le **document 1**, est responsable de pertes économiques importantes pour la filière bovine. Ce virus est associé à plus de 60 % des maladies respiratoires dans les troupeaux avec des taux de mortalité allant de 2 à 3 % mais atteignant 20 % dans certains cas (*Mapletoft et Al, Clinical And Vaccine Immunology, Jan. 2010, p. 23–35*).

Des études d'immunisations intranasales se révèlent très prometteuses en induisant une immunité protectrice contre ce virus. L'amélioration de l'efficacité des vaccins commerciaux actuels contre le BRSV est un enjeu prioritaire tant au niveau de la santé animale qu'au niveau de la santé humaine.

### **1 Obtention d'une suspension virale titrée.**

Le **document 1** présente les caractéristiques et la structure du BRSV.

**Q1-** Dégager les caractéristiques structurales principales du BRSV.

**Q2-** Proposer un mécanisme possible de pénétration dans la cellule.

**Q3-** Proposer une hypothèse expliquant la fragilité du virus.

Afin de préparer un vaccin, une multiplication du virus est nécessaire. Un titrage de la suspension virale par mesure d'effet cythopathogène est entrepris, selon les instructions du **document 2**. Les résultats sont présentés dans le **document 3**.

**Q4-** Citer deux exemples d'effets cytopathogènes (ECP) pouvant être observés lors de ce type d'analyse.

**Q5-** Analyser les résultats présentés.

Déterminer la dilution provoquant 50 % d'effet cytopathogène et calculer le titre de la suspension virale.

### **2 Étude de l'efficacité de préparations vaccinales dans un modèle murin.**

Les préparations vaccinales combinent la souche virale inactivée, du polyphosphazène (PP) et des oligodésoxynucléotides (CpG) permettant d'augmenter la réponse immunitaire. L'efficacité de ces préparations est évaluée par :

- La proportion de cellules sécrétant l'interféron gamma (IFN- $\gamma$ ), marqueur d'une réponse cytotoxique contre des agents pathogènes intracellulaires, produit par des cellules sécrétrices spécifiques.
- Le dosage des IgA anti BRSV (anticorps présents dans les muqueuses).

L'obtention de ces deux résultats permet donc d'évaluer l'existence d'une réponse immunitaire antivirale efficace au niveau des muqueuses.

La technique ELISpot, décrite dans le **document 4**, est utilisée pour dénombrer les cellules productrices d'IFN-γ en réponse à une stimulation par le virus BRSV.

**Q6-** Préciser le rôle de l'étape A2.

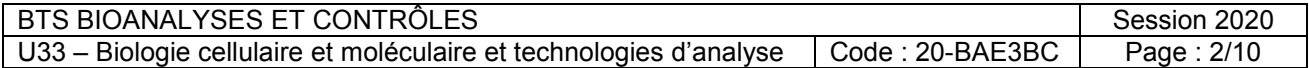

**Q7-** Présenter la composition qualitative d'un témoin permettant de dénombrer les éventuelles cellules sécrétant l'IFN-γ sans intervention du BRSV.

**Q8-** Réaliser un schéma de l'édifice moléculaire révélé lors de l'étape C6 dans un cas positif.

Le **document 5** présente les résultats obtenus avec des lots de souris immunisées par le virus inactivé (FI-BRSV) additionné d'un ou deux adjuvants parmis le PP et les CPG.

**Q9-** Dégager le rôle du lot de souris « saline ».

**Q10-** Analyser les résultats et conclure sur l'adjuvant ou le mélange d'adjuvants le plus approprié pour induire une réponse immunitaire antivirale au niveau des muqueuses.

Après ces études *in vitro*, on souhaite évaluer *in vivo* la qualité de la protection antivirale due à la préparation vaccinale la plus efficace. Pour ce faire, on compare la quantité de génomes viraux (charge virale) dans des fragments pulmonaires de deux lots de souris contaminées par une souche de virus vivant. Un des deux lot de souris a été préalablement vacciné, l'autre pas.

Cette quantification des génomes est réalisée par RT-PCR quantitative selon les indications du **document 6**.

**Q11-** Nommer l'enzyme responsable de la synthèse de l'ADN complémentaire (l'ADNc) et citer ses caractéristiques essentielles.

**Q12-** Schématiser les événements moléculaires se produisant lors de chaque étape d'un cycle du thermocycleur.

Déduire, en appui sur les propriétés du SYBR Green I, l'étape du cycle où le thermocycleur doit réaliser la mesure de la fluorescence du milieu réactionnel.

**Q13-** Expliquer pourquoi le Ct est d'autant plus grand que le nombre d'exemplaires initial de la séquence cible est petit.

**Q14-** Analyser les résultats de quantification des génomes et conclure sur la qualité de la protection antivirale *in vivo*.

## **Document 1 : Caractéristiques du virus BRSV**

« Le BRSV est un virus très peu résistant dans le milieu extérieur. Il est sensible au pH acide (pH < 4), à l'éther, au chloroforme, à divers détergents tels que le désoxycholate de sodium ainsi qu'à de nombreux solvants apolaires. (…) Cette fragilité du BRSV explique le rôle prépondérant du contact direct dans la transmission, mais aussi la difficulté de l'isoler à partir des prélèvements réalisés pour le diagnostic. ».

*D'après : Aussavy, Thèse ENVT, 2012, Philogénie du virus respiratoire syncytial bovin : étude comparative du génome de trois pathotypes.*

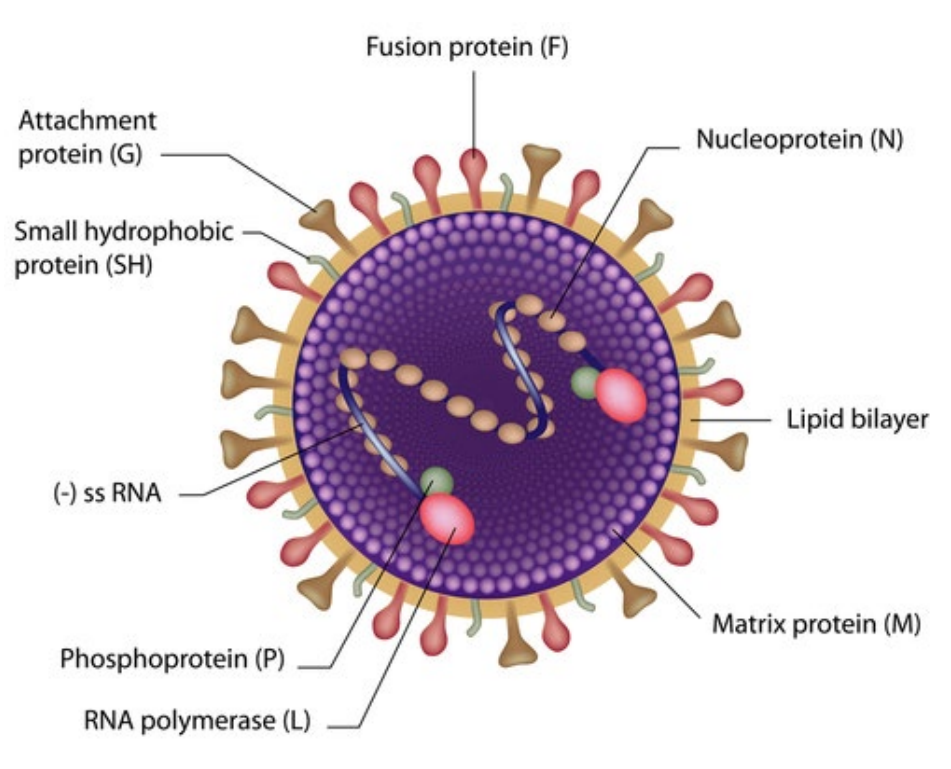

#### **Schéma de la structure du BRSV**

*Source : Lung disease news, Patricia Inacio, novembre 2014.*

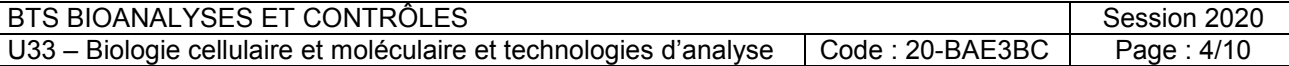

# **Document 2 : Détermination du titre d'une suspension virale**

*Adapté de la norme NF EN 14675*

#### **Principe**

Des dilutions de la suspension virale à tester sont mises au contact de cellules en culture. Après incubation, les effets cytopathogènes (ECP) sont observés.

Le titre de la suspension virale est déterminé à partir de la dilution donnant la dose infectante pour 50 % des cultures cellulaires.

> Titre =  $\frac{10^{-\log_{10}(d50)}}{V}$ V suspension virale par puit

exprimé en unité virale / mL.

Donnée :  $log_{10}$  (10<sup>a</sup>) = a

### **Dilution de la suspension virale**

Des dilutions en série de raison 10 (de 10<sup>-2</sup> à 10<sup>-10</sup>) sont effectuées en milieu de culture à partir de la suspension virale initiale.

### **Titrage de virus sur des couches monocellulaires sur plaques de microtitration**

0,1 mL de chaque dilution virale est transféré dans des puits de plaques de microtitration contenant des cellules en culture confluentes (milieu de culture éliminé).

Chaque dilution est testée huit fois par colonne (de A à H). Par exemple, pour la dilution 10-2, 8 tests sont répétés de A1 à H1.

Les huit puits de la colonne 10 recevront 0,1 mL de milieu de culture et serviront de témoin cellulaire.

Après 1 h d'incubation à 37 °C, 0,1 mL de MEM + 2 % de SVF sont ajoutés dans chaque puits.

La multiplication du virus induira un ECP qui peut être lu à l'aide d'un microscope inversé au bout d'un temps d'incubation approprié.

#### **Document 3 : Résultats d'un titrage d'une suspension virale**

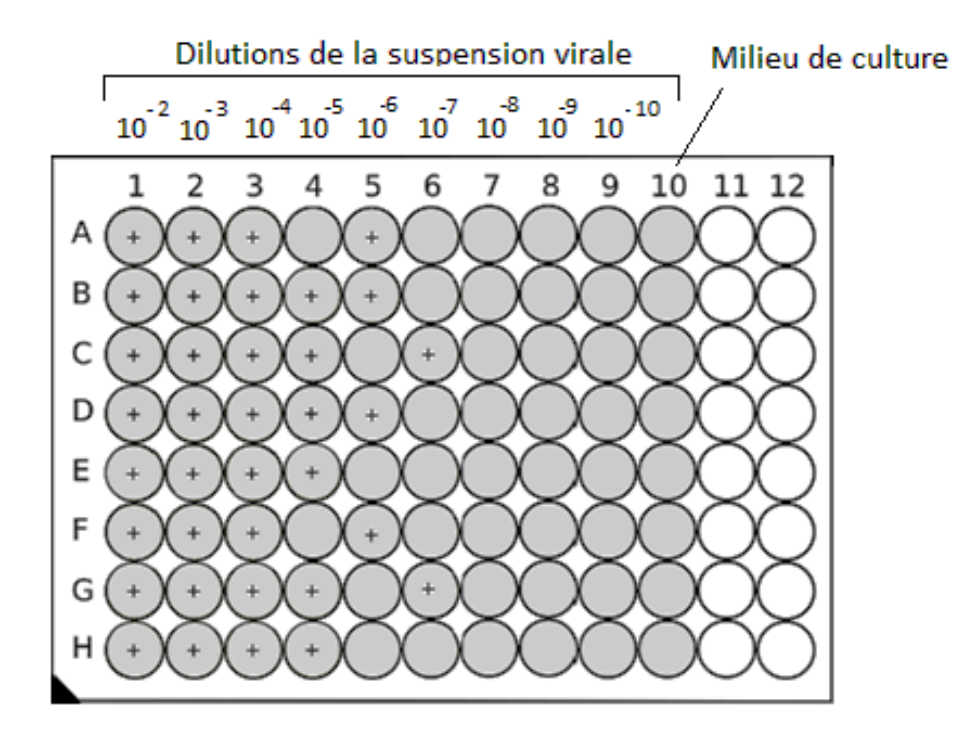

Remarque : colonnes 11 et 12 non utilisées Légende :

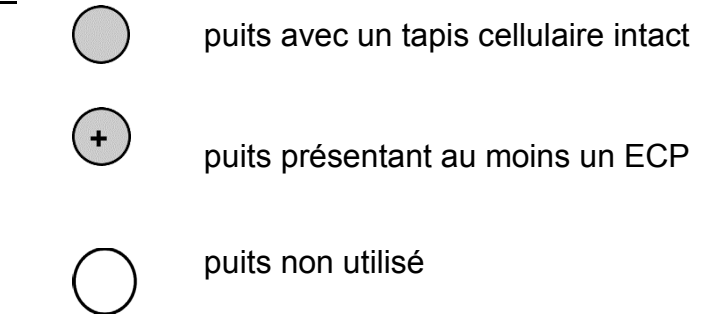

### **Document 4 : Procédure de numération des cellules sécrétrices d'IFN-**γ **spécifiques du BRSV (tiré du kit « Mouse IFN-**γ **ELISpot PLUS (HRP) » MABTECH)**

### **A- Préparation des microplaques 96 puits d'ELISpot.**

1- Sortir la plaque sensibilisée avec l'anticorps monoclonal AN18 anti-IFN-γ, de son emballage stérile et laver 4 fois avec du PBS (200 µL/puits).

2- Incuber la plaque avec une solution stérile de sérumalbumine à 10  $q \cdot L^{-1}$ (200 µL/puits). Laisser incuber au moins 30 min à température ambiante.

# **B- Incubation des cellules dans la plaque.**

1- Vider les puits de la plaque.

2- Ajouter la suspension de cellules à tester  $(10^6$  cellules / puits) et une solution de stimulation antigénique (lysat de cellules infectées par le BRSV).

3- Placer les plaques dans une étuve humide à 37 °C et 5 % de CO2 et laisser incuber pendant 12 à 48 h.

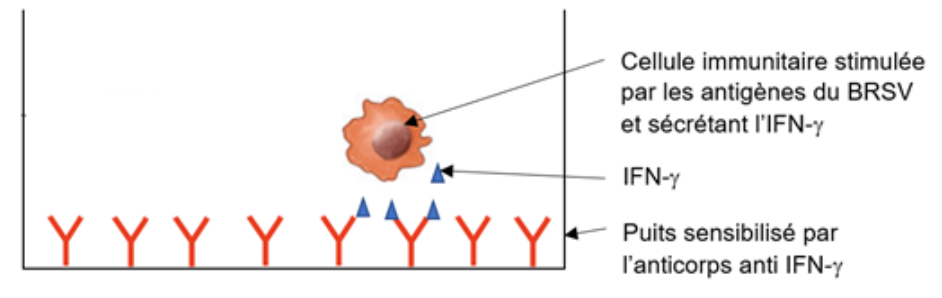

# **Schéma illustrant l'étape B3 de la technique ELISpot**

#### **C- Détection des spots.**

1- Éliminer les cellules en vidant la plaque et la rinçant 5 fois avec du PBS (200 µL/puits).

2- Ajouter l'anticorps de détection (anticorps monoclonaux anti IFN-γ R4-6A biotinylés) à raison de 100 µL/puits et incuber 2 heures à température ambiante.

3- Laver la plaque comme en C1.

4- Ajouter le conjugué streptavidine-HRP à raison de 100 µL/puits. Incuber pendant 1 heure à température ambiante.

5- Laver la plaque comme en C1.

6- Ajouter 100 µL/puits de solution de 3,3',5,5'-tétramethylbenzidine (TMB) prêt à l'emploi et laisser développer la coloration jusqu'à l'apparition de spots (généralement entre 5 et 30 minutes).

Remarque : Le TMB est transformé sous l'action de la peroxydase en un produit bleu-noir insoluble en milieu aqueux.

7- Arrêter le développement de la coloration par un lavage à l'eau désionisée et laisser sécher la plaque à l'air.

8- Compter les taches dans chaque puits à l'aide d'un lecteur ou par observation en microscopie inversée.

Remarques :

- La **streptavidine** est une protéine possédant une affinité haute pour la biotine.

- **HRP** : horseradish peroxidase.

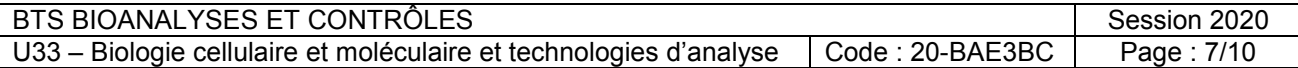

#### **Document 5 : Comparaison des réponses immunitaires anti-BRSV selon la présence des deux adjuvants utilisés dans la préparation vaccinale**

- **A** : Proportion de cellules sécrétant de l'interféron γ (IFN γ)
- **B** : Titre en IgA spécifique du BRSV.

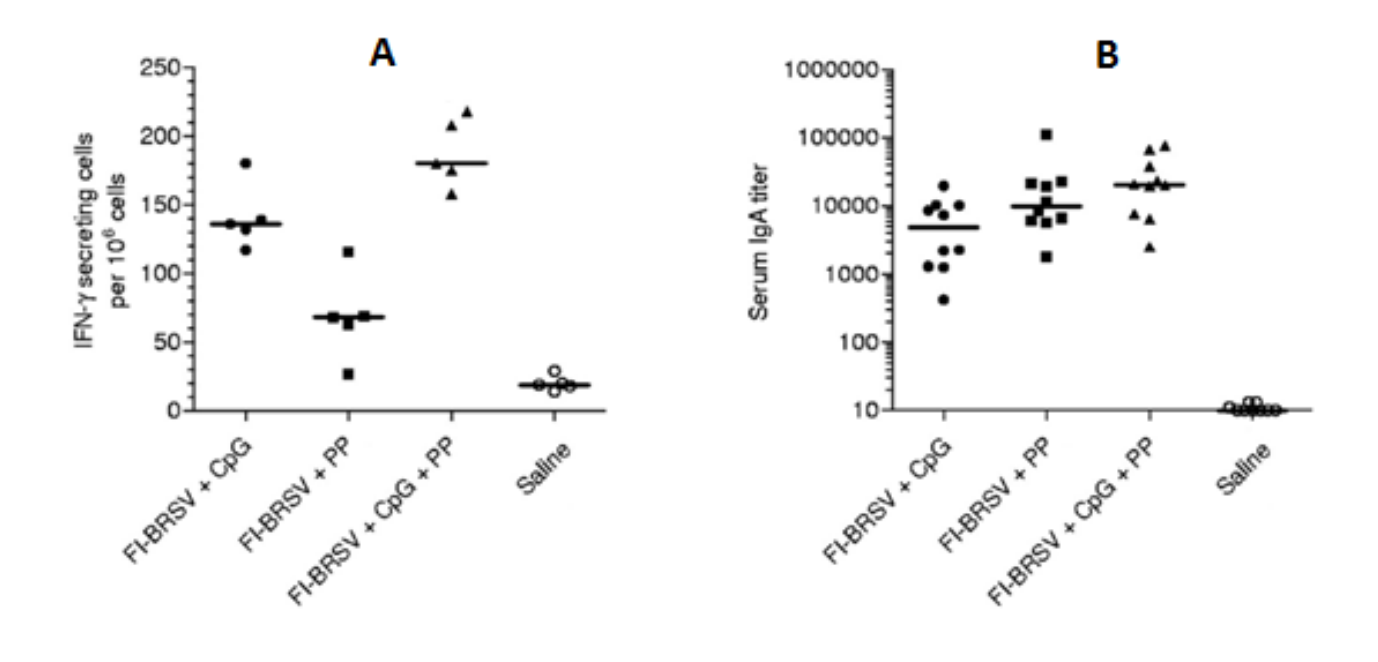

Note : les barres horizontales représentent les moyennes des résultats.

*Source : Mapletoft et Al, Clinical And Vaccine Immunology, Jan. 2010, p. 23–35*

## **Document 6 : Quantification des génomes viraux**

#### **A- Les étapes :**

- 1- Euthanasie des souris et prélèvement des poumons.
- 2- Extraction des ARN des broyats de poumon.
- 3- Synthèse des ADNc.
- 4- Amplification d'une partie du génome viral par PCR quantitative.

#### **B- PCR quantitative :**

Programme de températures suivi par le thermocycleur :

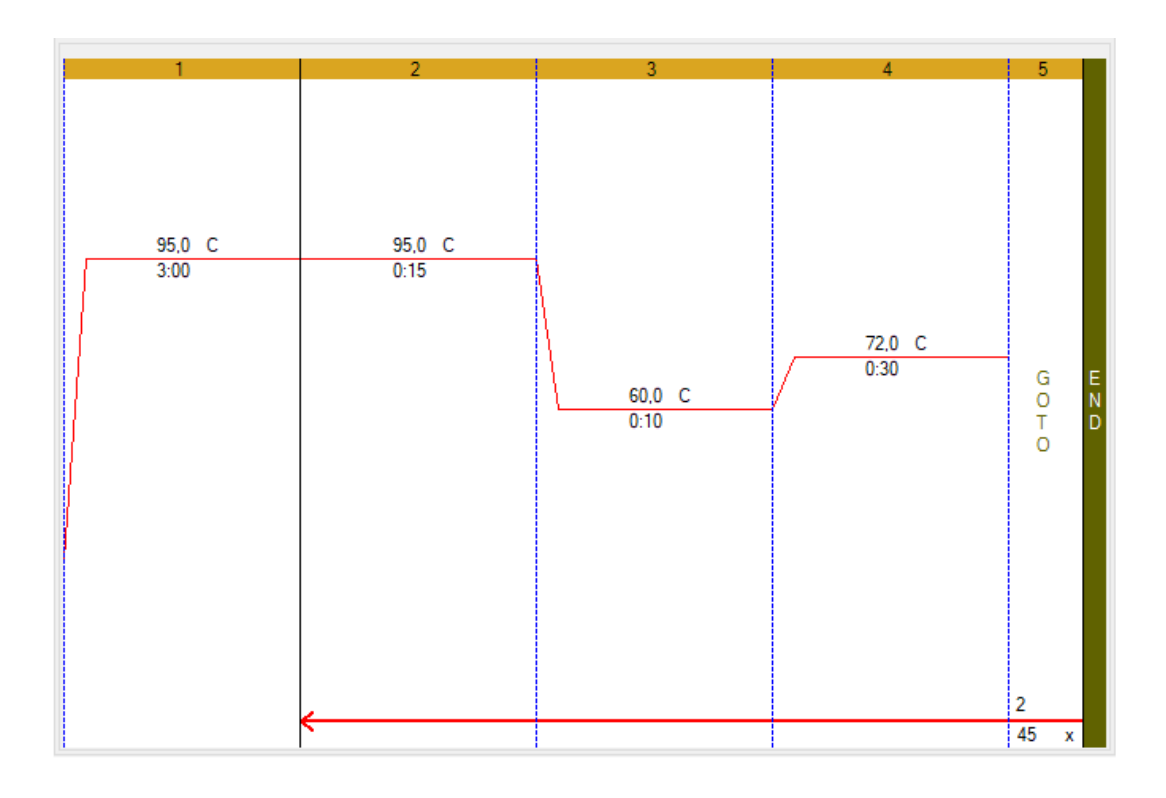

#### Suivi en temps réel de l'amplification :

Utilisation du **SYBR Green I** : Le SYBR green I est une molécule pouvant se fixer sur tous les types d'acides nucléiques doubles brins. Une fois fixé, il devient un très bon fluorophore. Ainsi, le complexe ADN double brin/SYBR green I absorbe la lumière bleue (λoptimale = 497 nm) et émet de la lumière verte (λoptimale = 520 nm).

Une mesure de fluorescence est réalisée par le thermocycleur dans le milieu réactionnel à chaque cycle permettant de tracer la courbe d'amplification de l'ADN cible en temps réel.

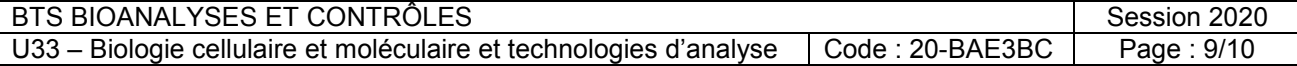

Courbe d'étalonnage :

Elle est établie grâce à l'amplification d'une série d'étalons d'un gène dont les quantités initiales (**No**) sont croissantes et connues.

L'amplification est réalisée dans les mêmes conditions que les échantillons à analyser et permet de tracer la courbe d'étalonnage. On établit ainsi la relation entre le **Ct** et le nombre d'exemplaires de la séquence cible présente dans le milieu réactionnel avant amplification (**No**).

Le Ct correspond au nombre de cycles pour lequel la fluorescence émise atteint une valeur seuil supérieure au bruit de fond de l'appareil.

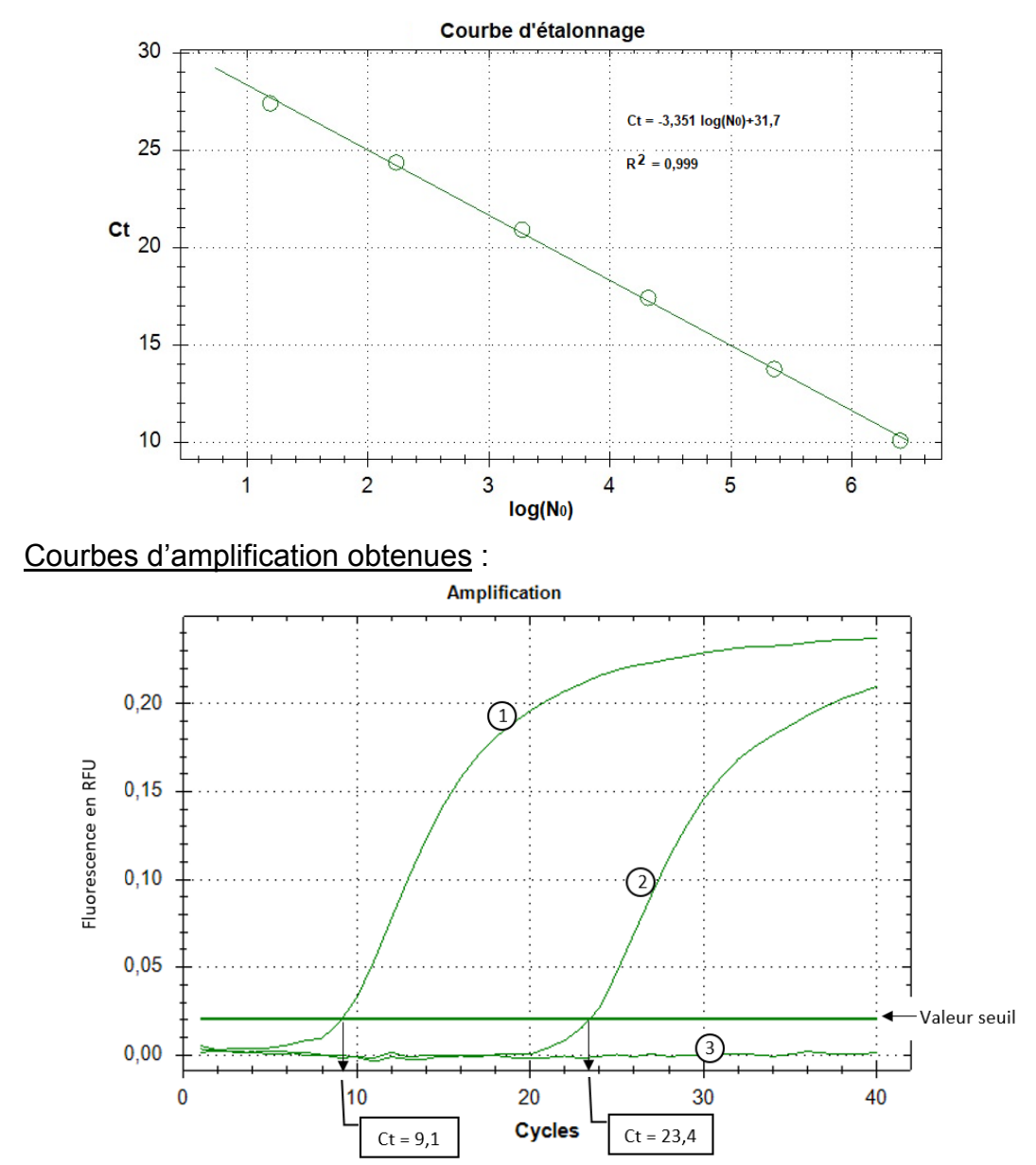

Courbes 1 et 2 : obtenues à partir d'extraits pulmonaires de souris infectées par le virus vivant :

- Courbe 1 : souris non vaccinée au préalable.
- Courbe 2 : souris vaccinée avec FI-BRSV + PP+ CpG.

Courbe 3 : obtenue en remplaçant les extraits pulmonaires par de l'eau distillée.

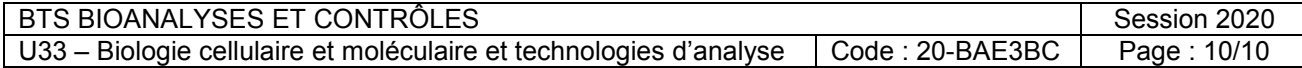